# **Tuples**

Scala a une syntaxe spéciale pour les couples et les tuples en général. Un couple de valeurs  $x$  et  $y$  s'écrit  $(x, y)$ . Si x est de type T et y de type U, alors  $(x, y)$  a le type "tuple"  $(T, U)$ .

Plus généralement, si  $x_i$ :  $T_i$ , alors le tuple  $(x_1, ..., x_n)$  a le type  $(T_1, ..., T_n)$ .

Les tuples et les listes agrègent, l'un comme l'autre, les données, mais il y a deux différences importantes.

- Les éléments d'un tuple peuvent être de types différents, alors que les  $\acute{e}$ léments d'une liste sont tous du même type.
- Le nombre d'éléments d'un tuple est fixé par son type, alors que la longueur d'une liste ne l'est pas.

On accède aux éléments d'un n-tuple par les sélecteurs  $1, ..., n$ .

Exemple :

```
> val xy = (2, 3)val xy : scala.Tuple2 = (2,3)> xy. -1 + xy. -25
```
### La classe Tuple

Comme tous les autres types, les tuples sont représentés en Scala par des classes.

Par exemple le type  $(T_1, T_2)$ , des tuples à 2 éléments (couples), est représenté par le type classe scala.Tuple2 $[T_1, T_2]$ .

La classe Tuple2 est définie comme suit.

```
package scala with {
   class Tuple2 [a, b] (x: a, y: b) with {
     def -1 : a = xdef -2: b = yoverride def toString = "(" + 1 + ", " + 2 + ")"}
}
```
#### Explications :

- La clause **package** joue un rôle similaire à celle de Java : elle place Tuple2 dans le paquetage scala.
- La classe Tuple2 est paramétrée par les paramètres de type  $[a, b]$  et les paramètres de valeurs  $(x, y)$ .
- Elle définit les fonctions d'accès  $-1$ ,  $-2$ .
- Elle  $\text{red}\epsilon\text{finit}$  aussi la fonction toString de Object.

Les tuples plus grands peuvent être définis de manière analogue (mais ne font pas partie pour l'instant des classes prédéfinies).

#### La fonction zip

La méthode zip dans List combine deux listes en une liste de couples. abstract class List  $[a]$  with  $\{$ 

> ...  $\det$  zip  $[b]$  (that : List  $[b]$ ): List  $[(a, b)] =$ if (this.is Empty  $||$  that.is Empty)  $[$ else (this.head, that.head)  $\therefore$  (this.tail zip that.tail)

Exemple : En utilisant zip et fold, on peut définir le produit scalaire de deux listes de la manière suivante.

```
def scalarProduct (xs: List [Double], ys: List [Double]) : Double =(xs \, zip \, vs).map (xy \Rightarrow xy.1 * xy.2).fold (x: Double, y: Double \Rightarrow x + y )(0)
```
#### D'avantage sur Fold et Reduce

**Exercice :** Complétez les définitions suivantes, basées sur l'utilisation de foldRight, qui introduisent des opérations de base pour manipuler les listes.

def mapFun [a, b] (xs: List [a], f: (a)b): List [b] =  $xs.foldRight(y: a, ys: List[b] \Rightarrow ?? ) ([])$ def concatFun [a] (xs: List [a], ys: List [a]): List [a] = ??  $.$ foldRight  $(\text{cons}[a])$  (??)

def lengthFun [a] (xs: List [a]): Int  $=$  $xs.foldRight($  ??  $)(0)$ 

Ici, cons est prédéfinie dans le fichier List.scala par

def cons [a]  $(x: a, xs: List[a])$ : List [a] = x :: xs

#### Traitements imbriqués sur les listes

On peut étendre les fonctions d'ordre supérieur sur les listes à de nombreux calculs qui sont habituellement exprimés à l'aide de boucles imbriquées.

**Exemple :** Etant donné un entier positif n, trouver tous les couples d'entiers positifs i et j, avec  $1 \leq j < i \leq n$  tels que  $i + j$  est premier.

Par exemple, si  $n = 6$ , les couples recherchés sont

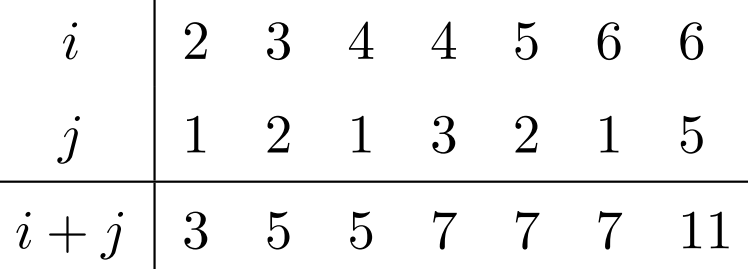

Une façon naturelle de faire cela consiste à :

• Générer la suite de tous les couples d'entiers  $(i, j)$  tels que  $1 \leq j < i \leq n$ .

• Filtrer les couples pour lesquels  $i + j$  est premier.

Une manière naturelle de générer la suite des couples est de :

• Générer tous les entiers i compris entre  $1$  et n. Cela peut être réalisé par la fonction

def range (lo: Int, hi: Int): List  $[Int] =$ 

```
if (lo > hi ) | else lo :: range (lo + 1, hi )
```
• Pour chaque entier i, générer la liste des couples (i, 1), ..., (i, i−1). On peut y arriver par une combination de range et map :

range  $(1, i-1)$  map  $(x \Rightarrow (i, x))$ 

• Finalement, combiner toutes les sous-listes en utilisant foldRight avec :::.

En rassemblant les morceaux on obtient l'expression suivante :

```
range (1, n).map (i \Rightarrow range(1, i-1).map (x \Rightarrow (i, x)).foldRight (xs: List [ (Int, Int ) ], ys: List [ (Int, Int ) ] \Rightarrow xs ::: ys ) ([])
```
### La fonction flatMap

La combinaison consistant à appliquer une fonction aux éléments d'une liste puis à concaténer les résultats est si commune que l'on a introduit une méthode spéciale pour cela dans List.scala :

```
abstract class List [a] with \{
```
}

```
...
def flatMap [b] (f: (a)List [b]): List [b] = {
   map (f).foldRight (xs: List [b], ys: List [b] \Rightarrow xs ::: ys) ([])}
```
Avec flatMap, on aurait pu écrire une expression plus concise :

```
range(1, n)\text{if} \limsup(i \Rightarrow \text{range}(1, i-1) \text{.} \text{map}(x \Rightarrow (i, x)))
```
Q : Trouver une manière concise de définir *isPrime*? (Indice : utiliser forall définie dans List).

#### Raisonner sur les listes

Rappelons l'opération de concaténation pour les listes : class List [a] with  $\{$ ...  $def:: (that: List[a]) =$ if (isEmpty ) that else head  $:: (tail :: that)$ }

On aimerait vérifier que la concaténation est associative, et qu'elle a la liste vide [] comme élément neutre à gauche et à droite.

$$
(xs ::: ys) ::: zs = xs ::: (ys ::: zs)
$$
  

$$
xs ::: [] = xs = [] ::: xs
$$

 $Q$  : Comment peut-on prouver des propriétés comme celles-ci ? R : Par induction structurelle sur les listes.

#### Rappel : Induction naturelle (ou récurrence)

Rappelons le principe des preuves par induction naturelle :

Pour montrer une propriété  $P(n)$  pour tous les nombres  $n \geq b$ ,

- 1. Montrer qu'on a  $P(b)$  (cas de base).
- 2. Pour tout  $n \geq b$  montrer que :

si on a  $P(n)$ , alors on a aussi  $P(n + 1)$  $($ *étape d'induction* $).$ 

Exemple: Etant donné

```
\det factorial (n: Int): Int =
  if (n == 0) 1else n * factorial(n-1)
```
montrer que, pour tout  $n \geq 4$ ,

 $factorial(n) \geq 2^n$ 

**Cas** 4 est établi par simple calcul de factorial (4) = 24 et  $2^4 = 16$ .

**Cas**  $n+1$  On a pour  $n \geq 4$ :

 $factorial(n + 1)$ 

 $=$  (par la deuxième clause de factorial  $(*)$ )  $(n + 1) * factorial(n)$ 

- $\geq$  (par calcul)
	- $2 * factorial(n)$
- ≥ (par hypoth`ese d'induction)  $2 * 2^n$ .

Remarquez que dans une preuve on peut librement appliquer des étapes de réduction comme  $(*)$  à l'intérieur d'un terme.

Ca fonctionne parce que les programmes fonctionnels purs n'ont pas d'effets de bord; si bien qu'un terme est équivalent au terme en lequel il se réduit.

Ce principe est appelé *transparence référentielle*.

### Induction structurelle

Le principe d'induction structurelle est analogue à l'induction naturelle : Dans le cas des listes, il a la forme suivante :

Pour prouver une propriété  $P(xs)$  pour toutes les listes xs,

- 1. Montrer que  $P([$ ] est vrai (cas de base).
- 2. Pour une liste  $xs$  et un élément  $x$  quelconques, montrer que : si  $P(xs)$  est vrai, alors  $P(x::xs)$  l'est aussi (étape d'induction).

## Exemple

Nous allons montrer que  $(xs::ys) :: zs = xs :: (ys :: zs)$  par induction structurelle sur xs.

Cas [ ] Pour le cˆot´e gauche on a :

 $([ ] :: ys) :: zs$  $=$  (par la première clause de  $::$ ) ys ::: zs

Pour le côté droit on a :

 $[ ] :: (ys :: zs)$  $=$  (par la première clause de  $::$ ) ys ::: zs

Ce cas est donc établi.

#### $\text{Cas } x :: xs$

Pour le côté gauche on a :

 $((x:: xs) :: ys) :: zs$ 

= (par la seconde clause de :::)  $(x :: (xs ::: ys)) :: zs$ 

$$
= (par la seconde clause de ...)
$$
  

$$
x :: ((xs :: : ys) :: zs)
$$

 $=$  (par hypothèse d'induction)  $x :: (xs ::: (ys ::: zs))$ 

Pour le côté droit on a :

 $(x:: xs) :: (ys :: : zs)$ = (par la seconde clause de :::)  $x :: (xs ::: (ys ::: zs))$ 

Si bien que ce cas-ci (et avec lui la propriété) est établi.

**Exercice :** Montrer par induction sur xs que xs  $:: |$  = xs.

# Exemple (2)

```
A titre d'exemple plus difficile, considérons la fonction
    abstract class List [a] with \{...
       def reverse: List [a] =if (i sEmpty) []
          else tail.reverse ::: [head ]
    }
On aimerait prouver la validité de la proposition suivante
        xs. reverse. reverse = xs.
On procède par induction sur xs. Le cas de base est facile à établir :
           [ ].reverse.reverse
      = (par la première clause de reverse)
           [ ].reverse
      = (par la première clause de reverse)
           [
```
Pour l'étape d'induction on essaie :

 $(x:: xs).reverse. reverse$ 

= (par la seconde clause de reverse)  $(xs.reverse :: [x] ).reverse$ 

On ne peut rien faire de plus avec cette expression, on se tourne donc vers le membre droit :

 $x :: xs$  $(par \; hypothesised'induction)$ x :: xs.reverse.reverse

Les deux côtés se sont simplifiés en des expressions différentes.

On doit donc encore montrer que

 $(xs.reverse :: [x])$ .reverse = x :: xs.reverse.reverse

Essayer de le prouver directement par induction ne marche pas.

On doit plutôt essayer de *généraliser* l'équation :

 $(ys :: [x])$ .reverse =  $x :: y$ s.reverse

Cette équation peut être prouvée par un second argument d'induction sur ys. (Voir le tableau).

**Exercice :** Est-il vrai que (xs drop m) at  $n = xs$  at  $(m + n)$  pour tous nombres naturels m, n et toute liste xs ?

#### Induction structurelle sur les arbres

L'induction structurelle ne se limite pas aux listes; elle s'applique à n'importe quelle structure d'arbre.

Le principe général d'induction est le suivant :

Pour montrer la propriété  $P(t)$  pour tous les arbres d'un certain type,

- Montrer  $P(l)$  pour toutes les feuilles de l'arbre.
- Pour chaque noeud interne  $t$  avec sous-arbres  $s_1, ..., s_n$ , montrer que  $P(s_1) \wedge ... \wedge P(s_n) \Rightarrow P(t).$

**Exemple :** Rappelons notre définition de *IntSet* avec les opérations contains et incl :

```
abstract class IntSet with {
   abstract def incl(x: Int): IntSet
   abstract def contains (x: Int): Boolean
}
```

```
class Empty extends IntSet with {
   def contains (x: Int): Boolean = Falsedef incl(x: Int): IntSet = NonEmpty(x, Empty, Empty)
}
class NonEmpty (elem : Int, left : Set, right : Set ) extends IntSet with {
   def contains (x: Int): Boolean =if (x < elem) left contains x
      else if (x > elem) right contains x
      else True
   def incl(x: Int): IntSet =
     if (x < elem) NonEmpty (elem, left incl x, right)
     else if (x > elem) NonEmpty (elem, left, right incl x)
      else this
}
```
Que signifie prouver la correction de cette implantation ?

#### Les lois de IntSet

Une manière de définir et prouver la correction d'une implantation consiste `a prouver des lois qu'elle respecte.

Dans le cas de IntSet, les trois lois suivantes en sont un exemple.

Pour tout ensemble  $s$ , et éléments  $x, y$  :

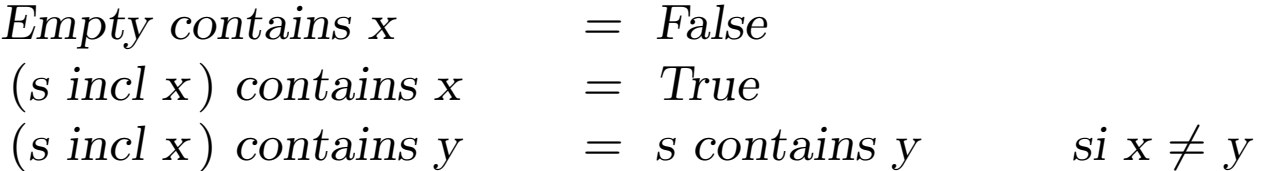

(En fait, on peut montrer que ces lois caractérisent complétement le type de donnée désiré).

Comment peut-on prouver ces lois ?

Proposition 1 : Empty contains  $x = False$ .

Preuve : D'après la définition de contains dans Empty.

Proposition 2 : (xs incl x) contains  $x = True$ 

Preuve :

Cas Empty

 $(Empty\ incl x) contains x$ 

- $=$   $(d'après definition de incl dans Empty)$  $NonEmpty(x, Empty, Empty) contains x$
- $=$   $(d'après la definition de contains dans NonEmpty)$ True

**Cas** NonEmpty  $(x, l, r)$ 

 $(NonEmpty(x, l, r) incl x) contains x$ 

- $=$   $(d'après la definition de incl dans NonEmpty)$ NonEmpty  $(x, l, r)$  contains x
- $=$   $(d'après la definition de contains dans Empty)$ True

#### **Cas** NonEmpty  $(y, l, r)$  avec  $y < x$

- (NonEmpty  $(y, l, r)$  incl x) contains x
- $=$   $(d'après la definition de incl dans NonEmpty)$  $NonEmpty(y, l, r, incl x) contains x$
- $=$   $(d'après la definition de contains dans NonEmpty)$  $(r \text{ incl } x)$  contains x
- $=$  (par hypothèse d'induction) True

**Cas** NonEmpty  $(y, l, r)$  avec  $y > x$  Idem.

Proposition 3 : Si  $x \neq y$  alors xs incl y contains  $x = x$ s contains x. Preuve : Voir le tableau.

### **Exercice**

```
Supposons qu'on ajoute une fonction union à IntSet :
    class IntSet with {
       ...
       def union (other: IntSet): IntSet
    }
    class Expty extends IntSet with {
       ...
       def union(other: IntSet) = other}
    class NonEmpty (x: Int, l: IntSet, r: IntSet) extends IntSet with {
       ...
       def union (other: IntSet): IntSet = l union r union other incl x
    }
La correction de union peut alors se traduire par la loi suivante :
Proposition 4 : (xs union ys) contains x = xs contains x \mid ys contains x.
Montrer la proposition 4 en utilisant une induction structurelle sur xs.
```